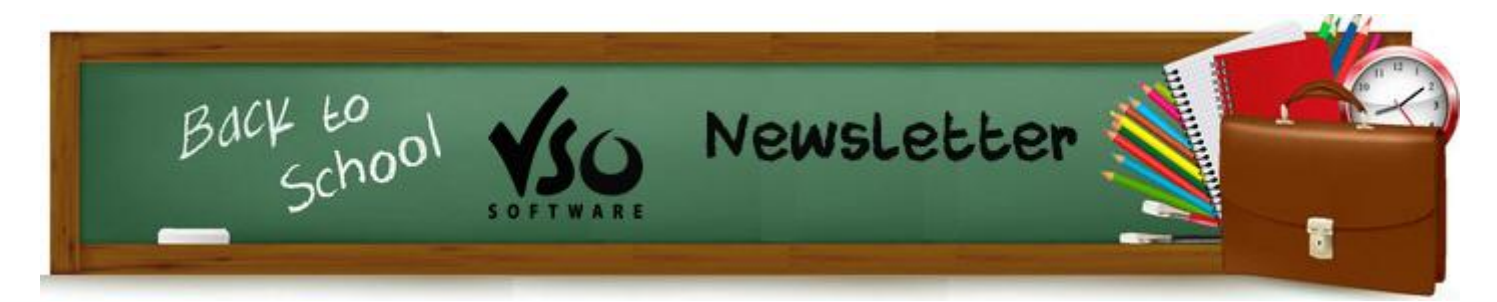

**VSO Software Newsletter n°37** Septembre 2014

Dans cette édition:

- **- Les nouveautés**
- **Concours**
- **- Astuce**

### **Les nouveautés**

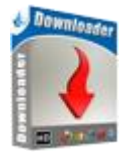

#### **-VSO Downloader: nouvelles fonctionnalités**

Notre outil de téléchargement d'audio/vidéo ne cesse de se surpasser avec l'ajout de deux fonctionnalités:

-le support des "flux sécurisés", ce qui permet de télécharger des vidéos de plus de sites, notamment Grooveshark... [\(version Ultimate](http://fr.vso-software.fr/products/downloader/vso-downloader.php#ultimate) uniquement) -la possibilité de désactiver/réactiver la détection des vidéos, ce qui permet de continuer à surfer sur le net sans avoir à fermer le programme.

Téléchargez la mise à jour *ici*.

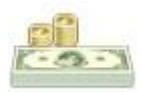

#### **-Promo de rentrée**

Pas besoin d'être le premier de la classe (ou même d'y aller) pour bénéficier de notre promo de rentrée: entrez le code **backtoschool** dans notre [boutique en](http://www.vso-software.fr/shop.php?adl=1)  [ligne](http://www.vso-software.fr/shop.php?adl=1) pour une réduction immédiate de 20% sur tous nos produits. Valide jusqu'au 8 Septembre 2014.

#### **Concours**

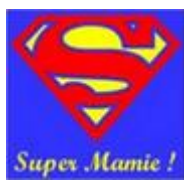

## **-Même votre grand-mère peut utiliser les logiciels VSO !** Nos programmes sont tellement facile à utiliser que même les personnes les

plus "novices" en informatique peuvent les utiliser. Nous somme donc à la recherche de nos deux utilisateurs (homme et femme) le plus agés: chacun remportera une licence au choix d'un de nos logiciels.

Vous avez jusqu'au 30 Septembre pour participer à notre concours du "doyen" VSO en nous [envoyant](http://fr.vso-software.fr/contactform.php?topic=general) un message avec votre nom, prénom et date de naissance !

# **Astuce**

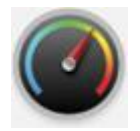

## **-Comment convertir et graver de gros projets**

Si vous souhaitez convertir et graver sur DVD un grand nombre de vidéos ou une vidéo de grande taille, c'est possible avec tous nos logiciels de conversion vidéo. Il faudra cependant vous munir de disques spéciaux, les DVD "double couche" ou DL pour la gravure, qui permettent de graver beaucoup plus de contenu qu'un DVD normal. Voici [comment paramétrer](http://forums.vso-software.fr/convertir-et-graver-de-gros-projets-t18277.html) votre logiciel pour effectuer la conversion et gravure sur ces DVD DL.

N'hésitez pas à nous contacter, en utilisant notre [formulaire de support](http://fr.vso-software.fr/contactform.php?adl=1) ou nos comptes [Facebook](http://www.facebook.com/VSOsoft) et [Twitter.](http://twitter.com/#%21/vsosoftware)

A bientôt ! L'équipe VSO Software

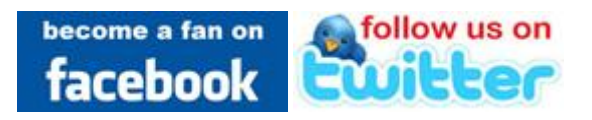